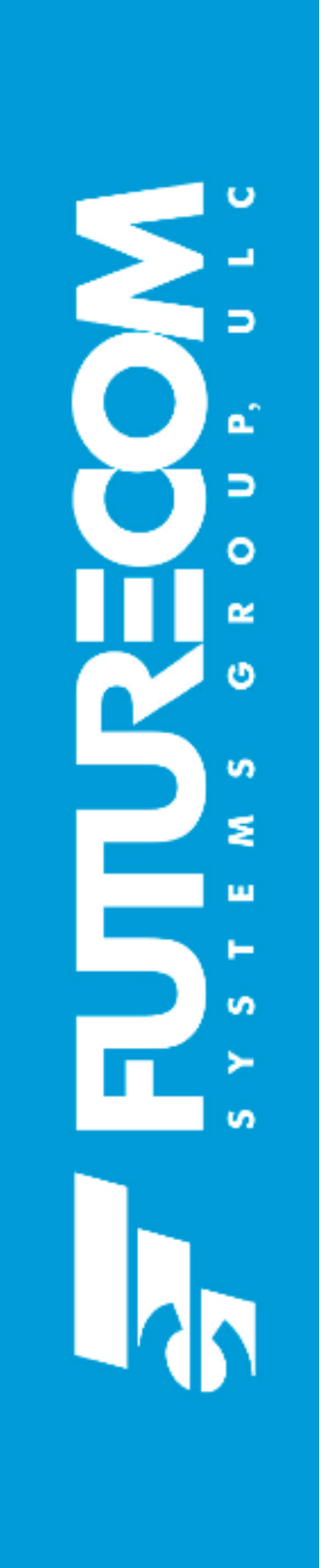

Futurecom Systems Group, ULC

# PDR8000 Portable Digital Repeater Programming Guide

Document: 8K088X04 Revision: R1.0 Date: 2017-05-24

## **Document Revisions**

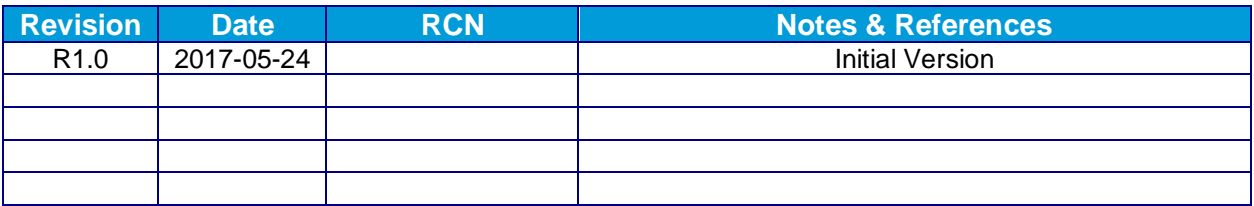

**The PDR8000 operation described in this document requires the following:** 

Repeater Module Firmware 4C088X01: R1.00

IF Module Firmware 4C088X05: R1.00

Tweaker Programming Software 6V088X01**:** R1.00

## **Document Copyrights**

No part of this manual may be reproduced, distributed or transmitted in any form or by any means, for any purpose without written permission of Futurecom.

### **Disclaimer**

The information in this document is carefully examined and is believed to be entirely reliable. However, no responsibility is assumed for inaccuracies.

Futurecom Systems Group, ULC reserves the right to make changes to any products herein to improve readability, function or design. Futurecom does not assume any liability arising out of the application or use of any product or circuit described herein.

## **Proprietary Statement**

 2017 Futurecom Systems Group ULC. Printed in Canada. All Rights Reserved

No part of this document, or any software included with it, may be reproduced and distributed without the prior written permission of the copyright holder.

Futurecom Systems Group ULC. reserves the right to make changes or improvements to the equipment, software or specification described in this document at any time and without prior notice. These changes will be incorporated in the new releases of this document.

This document may contain technical inaccuracies or typographical errors.

Futurecom Systems Group ULC. waives responsibility for any labour, materials or costs incurred by any party as a result of using this document.

MOTOROLA, MOTO, MOTOROLA SOLUTIONS and the Stylized M Logo are trademarks or registered trademarks of Motorola Trademark Holdings, LLC and are used under license. All other trademarks are the property of their respective owners.

## **Commercial Warranty**

**Futurecom Systems Group, ULC.** warrants to the original purchaser all standard products sold by Futurecom Systems Group, ULC to be free of defects in material and workmanship for 18 months from the date of shipment from Futurecom Systems Group, ULC.

Futurecom's warranty hereunder DOES NOT cover the following:

(i) Defects or damage resulting from use of the product in other than its normal and customary manner.

(ii) Defects or damage from improper installation, testing, operation, or maintenance.

(iii) Defects or damage due to alterations, modifications or adjustments carried out by the Buyer without Futurecom's explicit approval.

(iv) Defects or damage from misuse, accident, water or neglect.

(v) Freight costs to the repair depot.

(vi) Scratches or other cosmetic damage to the product surfaces that does not affect the operation of the product.

(vii) Normal wear and tear.

The warranty set forth herein is conditioned upon proper storage, installation, use and maintenance in accordance with applicable written recommendation of Futurecom. The warranty furnished hereunder does not extend to damage to items purchased hereunder resulting in whole or in part from the use of components, accessories, parts of supplies not furnished by Futurecom Systems Group, ULC.

Futurecom's sole obligation shall be to repair or replace, at Futurecom's option, any defective component or item and pay transportation expenses for such replacement at no charge to Buyer who shall provide labor for the removal of the defective component or item and installation of its replacement at no charge to Futurecom. Buyer shall bear all risk of loss or damage to returned goods while in transit. In the event no defect or breach of warranty is discovered by Futurecom upon receipt of any returned item, the item will be returned to Buyer at Buyer's expense and Buyer will reimburse Futurecom for the transportation charges, labor and associated charges incurred in testing the allegedly defective item.

Except as expressly provided herein, Futurecom makes no warranty of any kind, expressed or implied, with respect to any goods, parts and service provided by Futurecom including, but not limited to, the implied warranties or merchantability and fitness for a particular purpose. The sole and exclusive remedy for breach of any warranty is limited to the remedies provided in the paragraph above. Futurecom shall not in any event be liable for any other damages arising out of or in connection with furnishing of goods, parts or service hereunder, or the performance, use of, or inability to use any goods, parts or service, or otherwise, whether based on contract, tort or any other legal theory.

To exercise this warranty, please contact Futurecom's Administration Department in Concord, Ontario, Canada at 1-800-701-9180 or [rma@futurecom.com](mailto:rma@futurecom.com) to obtain a return material authorization (RMA) and shipping instructions. No product will be accepted for return without an RMA. The repair of a product by Futurecom pursuant to this warranty is warranted for the balance of the original warranty period, or at least 90 days from date of shipment to Buyer of the repaired product.

**If Extended Warranty is required, it must be purchased either at the time of original purchase or while the unit is under the standard first year warranty coverage.**

## **Computer Software Copyrights**

The products described in this manual include copyrighted Futurecom computer programs stored in semiconductor memories or other media. Laws in the United States, Canada and other countries preserve for Futurecom certain exclusive rights for copyrighted computer programs, including but not limited to, the exclusive right to copy or reproduce in any form the copyrighted computer programs. Any copyrighted computer program contained in the Futurecom products described in this manual may not be copied, reproduced, modified, reverse-engineered, or distributed in any manner without the express written permission of Futurecom. The purchase of Futurecom products shall not be deemed to grant either directly or by implication, estoppels, or otherwise, any license under the copyrights, patents or patent applications of Futurecom, except for the normal non-exclusive license to use that arises by operation of law in the sale of a product.

#### **The Tweaker Programming Software provided by Futurecom Systems Group ULC includes the following Publicly Available Software.**

#### Publicly Available Software List

**Name:** MFC Grid Control **Version:** 2.24 **Modified:** Yes

**Software Site:** <http://www.codeproject.com/KB/miscctrl/gridctrl.aspx>

**Source Code:** No Source Code Distribution Obligations. The Source Code may be obtained from the original Software Site.

**License:** The Article associated with the Source Code is licensed under the Code Project Open License (CPOL), version 1.02. Reference the Common Licenses Section for the terms of the CPOL. The Source Code licensed is under Custom Freeware / Open Source Software License, see below:

Written by Chris Maunder [<chris@codeproject.com>](mailto:chris@codeproject.com)

Copyright (c) 1998-2002. All Rights Reserved.

This code may be used in compiled form in any way you desire. This file may be redistributed unmodified by any means PROVIDING it is not sold for profit without the authors written consent, and providing that this notice and the authors name and all copyright notices remains intact.

An email letting me know how you are using it would be nice as well.

This file is provided "as is" with no expressed or implied warranty.

The author accepts no liability for any damage/loss of business that this product may cause.

#### **Additional Notices:**

CInPlaceEdit, [http://www.codeguru.com/listview/edit\\_subitems.shtml,](http://www.codeguru.com/listview/edit_subitems.shtml) licensed under the CodeGuru License.

#### Refer to the **Common Licenses Section** for the terms of the **CodeGuru License**.

**Credits:** Zafir Anjum

Eric Woodruff

Ken Bertelson

Joe Willcoxson

#### Publicly Available Software – Common Licenses

#### **The Code Project Open License (CPOL) 1.02**

#### **Preamble**

This License governs Your use of the Work. This License is intended to allow developers to use the Source Code and Executable Files provided as part of the Work in any application in any form.

The main points subject to the terms of the License are:

- Source Code and Executable Files can be used in commercial applications;
- Source Code and Executable Files can be redistributed; and
- Source Code can be modified to create derivative works.
- No claim of suitability, guarantee, or any warranty whatsoever is provided. The software is provided "as-is".
- The Article accompanying the Work may not be distributed or republished without the Author's consent

This License is entered between You, the individual or other entity reading or otherwise making use of the Work licensed pursuant to this License and the individual or other entity which offers the Work under the terms of this License ("Author").

#### **License**

THE WORK (AS DEFINED BELOW) IS PROVIDED UNDER THE TERMS OF THIS CODE PROJECT OPEN LICENSE ("LICENSE"). THE WORK IS PROTECTED BY COPYRIGHT AND/OR OTHER APPLICABLE LAW. ANY USE OF THE WORK OTHER THAN AS AUTHORIZED UNDER THIS LICENSE OR COPYRIGHT LAW IS PROHIBITED.

BY EXERCISING ANY RIGHTS TO THE WORK PROVIDED HEREIN, YOU ACCEPT AND AGREE TO BE BOUND BY THE TERMS OF THIS LICENSE. THE AUTHOR GRANTS YOU THE RIGHTS CONTAINED HEREIN IN CONSIDERATION OF YOUR ACCEPTANCE OF SUCH TERMS AND CONDITIONS. IF YOU DO NOT AGREE TO ACCEPT AND BE BOUND BY THE TERMS OF THIS LICENSE, YOU CANNOT MAKE ANY USE OF THE WORK.

#### **1. Definitions.**

- a. "Articles" means, collectively, all articles written by Author which describes how the Source Code and Executable Files for the Work may be used by a user.
- b. "Author" means the individual or entity that offers the Work under the terms of this License.
- c. "Derivative Work" means a work based upon the Work or upon the Work and other pre-existing works.
- d. "Executable Files" refer to the executable files, binary files, configuration and any required data files included in the Work.
- e. "Publisher" means the provider of the website, magazine, CD-ROM, DVD or other medium from or by which the Work is obtained by You.
- f. "Source Code" refers to the collection of source code and configuration files used to create the Executable Files.
- g. "Standard Version" refers to such a Work if it has not been modified, or has been modified in accordance with the consent of the Author, such consent being in the full discretion of the Author.
- h. "Work" refers to the collection of files distributed by the Publisher, including the Source Code, Executable Files, binaries, data files, documentation, whitepapers and the Articles.
- i. "You" is you, an individual or entity wishing to use the Work and exercise your rights under this License.
- 2. **Fair Use/Fair Use Rights.** Nothing in this License is intended to reduce, limit, or restrict any rights arising from fair use, fair dealing, first sale or other limitations on the exclusive rights of the copyright owner under copyright law or other applicable laws.
- 3. **License Grant.** Subject to the terms and conditions of this License, the Author hereby grants You a worldwide, royalty-free, non-exclusive, perpetual (for the duration of the applicable copyright) license to exercise the rights in the Work as stated below:
	- a. You may use the standard version of the Source Code or Executable Files in Your own applications.
	- b. You may apply bug fixes, portability fixes and other modifications obtained from the Public Domain or from the Author. A Work modified in such a way shall still be considered the standard version and will be subject to this License.
	- c. You may otherwise modify Your copy of this Work (excluding the Articles) in any way to create a Derivative Work, provided that You insert a prominent notice in each changed file stating how, when and where You changed that file.
	- d. You may distribute the standard version of the Executable Files and Source Code or Derivative Work in aggregate with other (possibly commercial) programs as part of a larger (possibly commercial) software distribution.
	- e. The Articles discussing the Work published in any form by the author may not be distributed or republished without the Author's consent. The author retains copyright to any such Articles. You may use the Executable Files and Source Code pursuant to this License but you may not repost or republish or otherwise distribute or make available the Articles, without the prior written consent of the Author.

Any subroutines or modules supplied by You and linked into the Source Code or Executable Files of this Work shall not be considered part of this Work and will not be subject to the terms of this License.

- 4. **Patent License.** Subject to the terms and conditions of this License, each Author hereby grants to You a perpetual, worldwide, non-exclusive, no-charge, royalty-free, irrevocable (except as stated in this section) patent license to make, have made, use, import, and otherwise transfer the Work.
- 5. **Restrictions.** The license granted in Section 3 above is expressly made subject to and limited by the following restrictions:
	- a. You agree not to remove any of the original copyright, patent, trademark, and attribution notices and associated disclaimers that may appear in the Source Code or Executable Files.
	- b. You agree not to advertise or in any way imply that this Work is a product of Your own.
	- c. The name of the Author may not be used to endorse or promote products derived from the Work without the prior written consent of the Author.
	- d. You agree not to sell, lease, or rent any part of the Work. This does not restrict you from including the Work or any part of the Work inside a larger software distribution that itself is being sold. The Work by itself, though, cannot be sold, leased or rented.
	- e. You may distribute the Executable Files and Source Code only under the terms of this License, and You must include a copy of, or the Uniform Resource Identifier for, this License with every copy of the Executable Files or Source Code You distribute and ensure that anyone receiving such Executable Files and Source Code agrees that the terms of this License apply to such Executable Files and/or Source Code. You may not offer or impose any terms on the Work that alter or restrict the terms of this License or the recipients' exercise of the rights granted hereunder. You may not sublicense the Work. You must keep intact all notices that refer to this License and to the disclaimer of warranties. You may not distribute the Executable Files or Source Code with any technological measures that control access or use of the Work in a manner inconsistent with the terms of this License.
- f. You agree not to use the Work for illegal, immoral or improper purposes, or on pages containing illegal, immoral or improper material. The Work is subject to applicable export laws. You agree to comply with all such laws and regulations that may apply to the Work after Your receipt of the Work.
- 6. **Representations, Warranties and Disclaimer.** THIS WORK IS PROVIDED "AS IS", "WHERE IS" AND "AS AVAILABLE", WITHOUT ANY EXPRESS OR IMPLIED WARRANTIES OR CONDITIONS OR GUARANTEES. YOU, THE USER, ASSUME ALL RISK IN ITS USE, INCLUDING COPYRIGHT INFRINGEMENT, PATENT INFRINGEMENT, SUITABILITY, ETC. AUTHOR EXPRESSLY DISCLAIMS ALL EXPRESS, IMPLIED OR STATUTORY WARRANTIES OR CONDITIONS, INCLUDING WITHOUT LIMITATION, WARRANTIES OR CONDITIONS OF MERCHANTABILITY, MERCHANTABLE QUALITY OR FITNESS FOR A PARTICULAR PURPOSE, OR ANY WARRANTY OF TITLE OR NON-INFRINGEMENT, OR THAT THE WORK (OR ANY PORTION THEREOF) IS CORRECT, USEFUL, BUG-FREE OR FREE OF VIRUSES. YOU MUST PASS THIS DISCLAIMER ON WHENEVER YOU DISTRIBUTE THE WORK OR DERIVATIVE WORKS.
- 7. **Indemnity.** You agree to defend, indemnify and hold harmless the Author and the Publisher from and against any claims, suits, losses, damages, liabilities, costs, and expenses (including reasonable legal or attorneys' fees) resulting from or relating to any use of the Work by You.
- 8. **Limitation on Liability.** EXCEPT TO THE EXTENT REQUIRED BY APPLICABLE LAW, IN NO EVENT WILL THE AUTHOR OR THE PUBLISHER BE LIABLE TO YOU ON ANY LEGAL THEORY FOR ANY SPECIAL, INCIDENTAL, CONSEQUENTIAL, PUNITIVE OR EXEMPLARY DAMAGES ARISING OUT OF THIS LICENSE OR THE USE OF THE WORK OR OTHERWISE, EVEN IF THE AUTHOR OR THE PUBLISHER HAS BEEN ADVISED OF THE POSSIBILITY OF SUCH DAMAGES.

#### **9. Termination.**

- a. This License and the rights granted hereunder will terminate automatically upon any breach by You of any term of this License. Individuals or entities who have received Derivative Works from You under this License, however, will not have their licenses terminated provided such individuals or entities remain in full compliance with those licenses. Sections 1, 2, 6, 7, 8, 9, 10 and 11 will survive any termination of this License.
- b. If You bring a copyright, trademark, patent or any other infringement claim against any contributor over infringements You claim are made by the Work, your License from such contributor to the Work ends automatically.
- c. Subject to the above terms and conditions, this License is perpetual (for the duration of the applicable copyright in the Work). Notwithstanding the above, the Author reserves the right to release the Work under different license terms or to stop distributing the Work at any time; provided, however that any such election will not serve to withdraw this License (or any other license that has been, or is required to be, granted under the terms of this License), and this License will continue in full force and effect unless terminated as stated above.
- 10. **Publisher.** The parties hereby confirm that the Publisher shall not, under any circumstances, be responsible for and shall not have any liability in respect of the subject matter of this License. The Publisher makes no warranty whatsoever in connection with the Work and shall not be liable to You or any party on any legal theory for any damages whatsoever, including without limitation any general, special, incidental or consequential damages arising in connection to this license. The Publisher reserves the right to cease making the Work available to You at any time without notice

#### **11. Miscellaneous**

- a. This License shall be governed by the laws of the location of the head office of the Author or if the Author is an individual, the laws of location of the principal place of residence of the Author.
- b. If any provision of this License is invalid or unenforceable under applicable law, it shall not affect the validity or enforceability of the remainder of the terms of this License, and without further action by the parties to this License, such provision shall be reformed to the minimum extent necessary to make such provision valid and enforceable.
- c. No term or provision of this License shall be deemed waived and no breach consented to unless such waiver or consent shall be in writing and signed by the party to be charged with such waiver or consent.
- d. This License constitutes the entire agreement between the parties with respect to the Work licensed herein. There are no understandings, agreements or representations with respect to the Work not specified herein. The Author shall not be bound by any additional provisions that may appear in any communication from You. This License may not be modified without the mutual written agreement of the Author and You.

#### **CodeGuru License**

<http://www.codeguru.com/submission-guidelines.php#permission>

As you know, this site is a valuable resource for the developer community. Please note, however, that to avoid legal complications, we need to obtain your permission to use any computer code and any related materials ("resources") that you are providing to us. Accordingly, by submitting any such resource to CodeGuru, you grant to QuinStreet a nonexclusive, worldwide, perpetual license to reproduce, distribute, adapt, perform, display, and sublicense the submitted resource (in both object and source code formats, as well as on and off the Web), and you acknowledge that you have the authority to grant such rights to QuinStreet.

By submitting the resource, you also grant your article's readers the permission to use any source code in the resource for commercial or noncommercial software. **PLEASE NOTE THAT YOU RETAIN OWNERSHIP OF ANY COPYRIGHTS IN ANY RESOURCES SUBMITTED!** 

ALSO, IN MAKING THE RESOURCE AVAILABLE TO OTHER SITE VISITORS FOR DOWNLOADING, QUINSTREET WILL INFORM SUCH OTHER VISITORS THAT, ALTHOUGH THEY MAY DOWNLOAD ANY RESOURCES FOR COMMERCIAL OR NONCOMMERCIAL USES, THEY MAY NOT REPUBLISH THE SOURCE CODE SO THAT IT IS ACCESSIBLE TO THE PUBLIC WITHOUT FIRST OBTAINING THE COPYRIGHT OWNER'S PERMISSION.

## **Table of Contents**

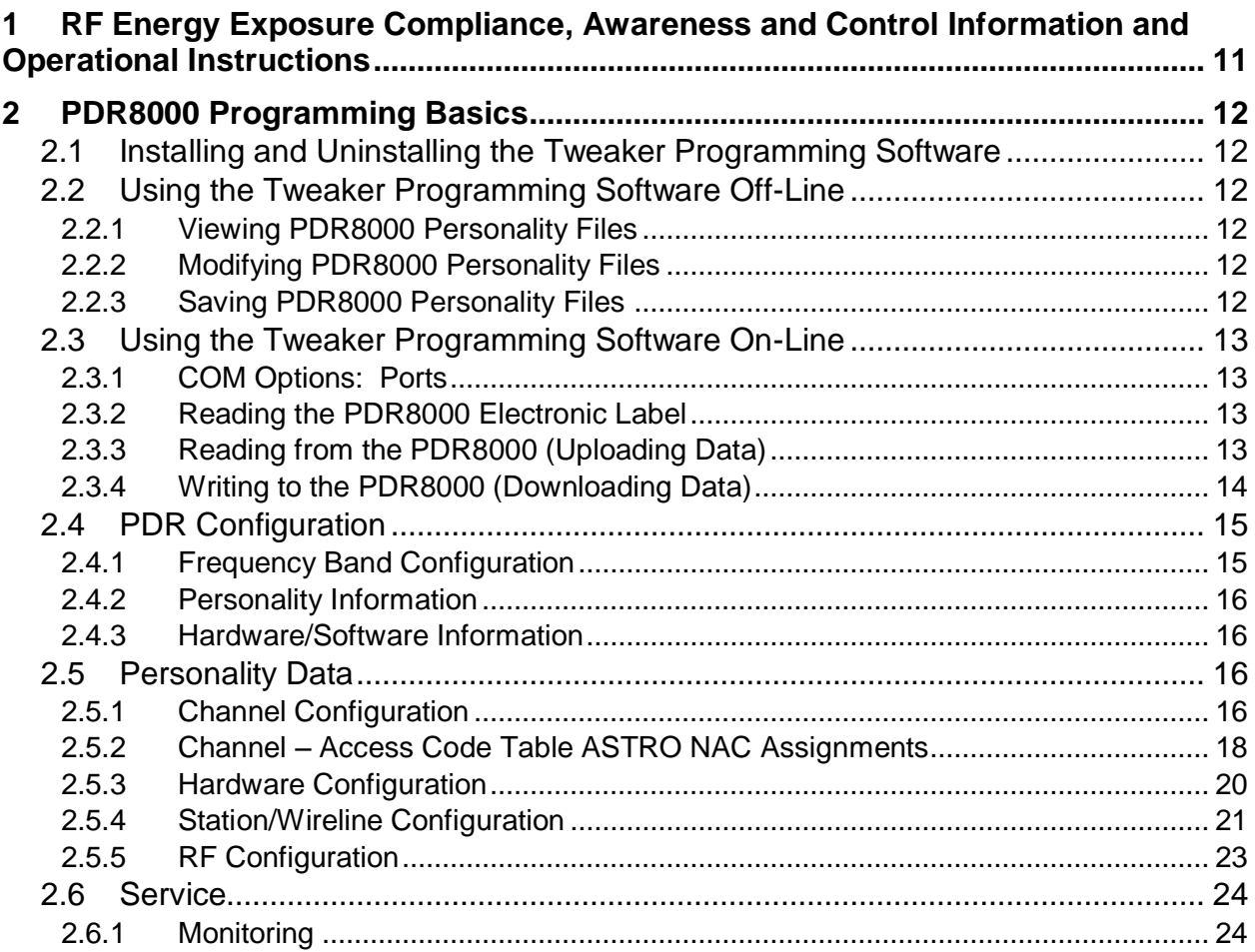

## <span id="page-10-0"></span>**1 RF ENERGY EXPOSURE COMPLIANCE, AWARENESS AND CONTROL INFORMATION AND OPERATIONAL INSTRUCTIONS**

This radio equipment is intended for use in occupational / controlled conditions, where users have full knowledge of their exposure and can exercise control over their exposure to meet FCC limits. This radio device is NOT authorized for general population, consumer or any other use.

#### **ATTENTION!**

Changes or modifications not expressly approved by Futurecom Systems Group, ULC. could void the User's authority to operate the equipment. To satisfy FCC/IC RF exposure requirements for mobile transmitting devices, the minimum separation distances specified in the RF Safety Booklet (available on the Futurecom website: [http://www.futurecom.com/support/documentation-software/\)](http://www.futurecom.com/support/documentation-software/) should be maintained. To ensure compliance, operations at closer than this distance is not allowed.

#### **ATTENTION!**

Futurecom requires the PDR8000 operator to ensure FCC Requirements for Radio Frequency Exposure are met. The minimum distance between all possible personnel and the antenna is specified in the RF Safety Booklet (available on the Futurecom website:

http://www.futurecom.com/support/documentation-software/). Failure to observe the Maximum Permissible Exposure (MPE) distance exclusion area around the antenna may expose persons within this area to RF energy above the FCC exposure limit for bystanders (general population). It is the responsibility of the PDR8000 operator to ensure MPE limits are observed at all times during transmissions. The PDR8000 operator must ensure at all times that no person comes within MPE distance from the antenna.

## <span id="page-11-0"></span>**2 PDR8000 PROGRAMMING BASICS**

## <span id="page-11-1"></span>**2.1 INSTALLING AND UNINSTALLING THE TWEAKER PROGRAMMING SOFTWARE**

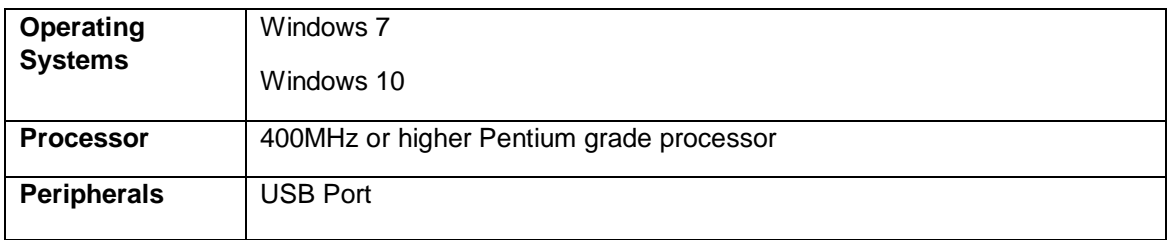

If you have an older Tweaker version already installed, you can either uninstall it first OR you can simply install the new Tweaker in a new folder.

To uninstall Tweaker – go to the Control Panel, Add and Remove Programs, find the PDR8000 Tweaker and select the Remove option.

To access Tweaker programming software, download the application from the Futurecom Support Portal into the desired location on your PC.

### <span id="page-11-2"></span>**2.2 USING THE TWEAKER PROGRAMMING SOFTWARE OFF-LINE**

The Tweaker programming software can be used off-line to review, modify and save new personality templates (.dpd) files.

### <span id="page-11-3"></span>**2.2.1 VIEWING PDR8000 PERSONALITY FILES**

Run the Tweaker.

Select *File DPD Files (Templates) Load DPD File* and specify the dpd file location and name when prompted.

### <span id="page-11-4"></span>**2.2.2 MODIFYING PDR8000 PERSONALITY FILES**

Once a dpd file is successfully opened (as described in the previous section), the dpd settings are available for reviewing and modification off-line.

### <span id="page-11-5"></span>**2.2.3 SAVING PDR8000 PERSONALITY FILES**

After editing the personality setting, the dpd file can be saved by selecting  $\textit{File} \rightarrow \textit{DPD} \textit{Files}$ *(Templates)*  $\rightarrow$  *Save DPD File* and specifying a new or the same dpd file name and location.

## <span id="page-12-0"></span>**2.3 USING THE TWEAKER PROGRAMMING SOFTWARE ON-LINE**

To use the Tweaker on-line the following is required:

- 1. Tweaker software installed on the PC.
- 2. Powered up PDR8000.
- 3. Programming cable (USB cable directly connected to the PDR8000).

### <span id="page-12-1"></span>**2.3.1 COM OPTIONS: PORTS**

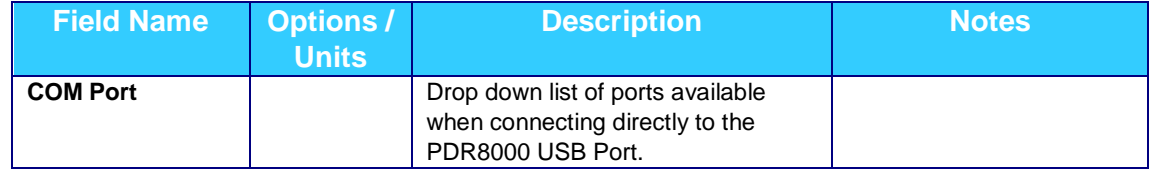

### <span id="page-12-2"></span>**2.3.2 READING THE PDR8000 ELECTRONIC LABEL**

The Electronic Label of the PDR8000 contains information regarding the firmware currently loaded in the PDR8000, the hardware model and serial number.

To read the PDR8000 Electronic Label, open the Hardware/Software Information window in Tweaker.

The electronic label can be read either on-line or by loading a previously saved .epr or .dpd file.

The Electronic Label is also stored in the .dpd file, even though the information contained in it does not overwrite the electronic labels of the DVRs during 'cloning'.

#### **NOTE:**

An .epr file contains the personality and calibration data of a specific PDR8000 unit. A .dpd file contains the personality settings of a PDR8000 unit. Used for 'cloning'.

### <span id="page-12-3"></span>**2.3.3 READING FROM THE PDR8000 (UPLOADING DATA)**

To read a PDR8000 unit:

- 1. Establish On-Line communication with the PDR8000.
- 2. Select *PDR Load Data from PDR Repeater* OR Press **F2**.
- 3. The personality data of the currently connected PDR8000 unit will be loaded into the Tweaker memory for reviewing and / or editing.

### <span id="page-13-0"></span>**2.3.4 WRITING TO THE PDR8000 (DOWNLOADING DATA)**

#### 2.3.4.1 **APPLYING DPD FILE ('CLONING')**

Select *File* → DPD Files (Templates) → Apply DPD to The Repeater. Specify the desired .dpd file name and location when prompted.

#### 2.3.4.2 **WRITING SELECTED CHANGES TO THE PDR8000**

If any changes are made while reviewing the personality data of a PDR8000 (On-Line), the fields containing changes are shaded in green (if the changes are valid). If the changes are not valid, the fields will be marked red and the new settings cannot be saved to the repeater.

After making the necessary changes to all the settings on the various Tweaker screens, the new personality can be saved to the PDR8000 by executing any of the following:

- *F4*
- OR
- *PDR Save Changes to PDR Repeater*
- OR
- *PDR EEprom Maintenance (Ctrl+E) Changes ->PDR*
- OR
- Click on the EEprom Maintenance Icon *Changes -> PDR*

Reset the repeater (after the changes are saved) in order to ensure the changes are in effect. Resetting of the PDR8000 can be done by executing any of the following methods:

- *PDR Reset PDR Repeater*
- OR
- *F3*
- OR
- *EEprom Maintenance Reset Repeater*

When the DVR personality has been changed and the changes are not causing any detected errors, the EEprom maintenance icon is flashing yellow. Clicking on the icon opens the EEprom screen which offers the options of saving the changes to the DVR and resetting the PDR8000. If the data changes contain errors, the EEprom icon is flashing red and the screens containing conflicting data will be marked with a red exclamation mark. In this case, the changes cannot be written to the PDR8000 EEPROM until the errors are eliminated.

## <span id="page-14-0"></span>**2.4 PDR CONFIGURATION**

## <span id="page-14-1"></span>**2.4.1 FREQUENCY BAND CONFIGURATION**

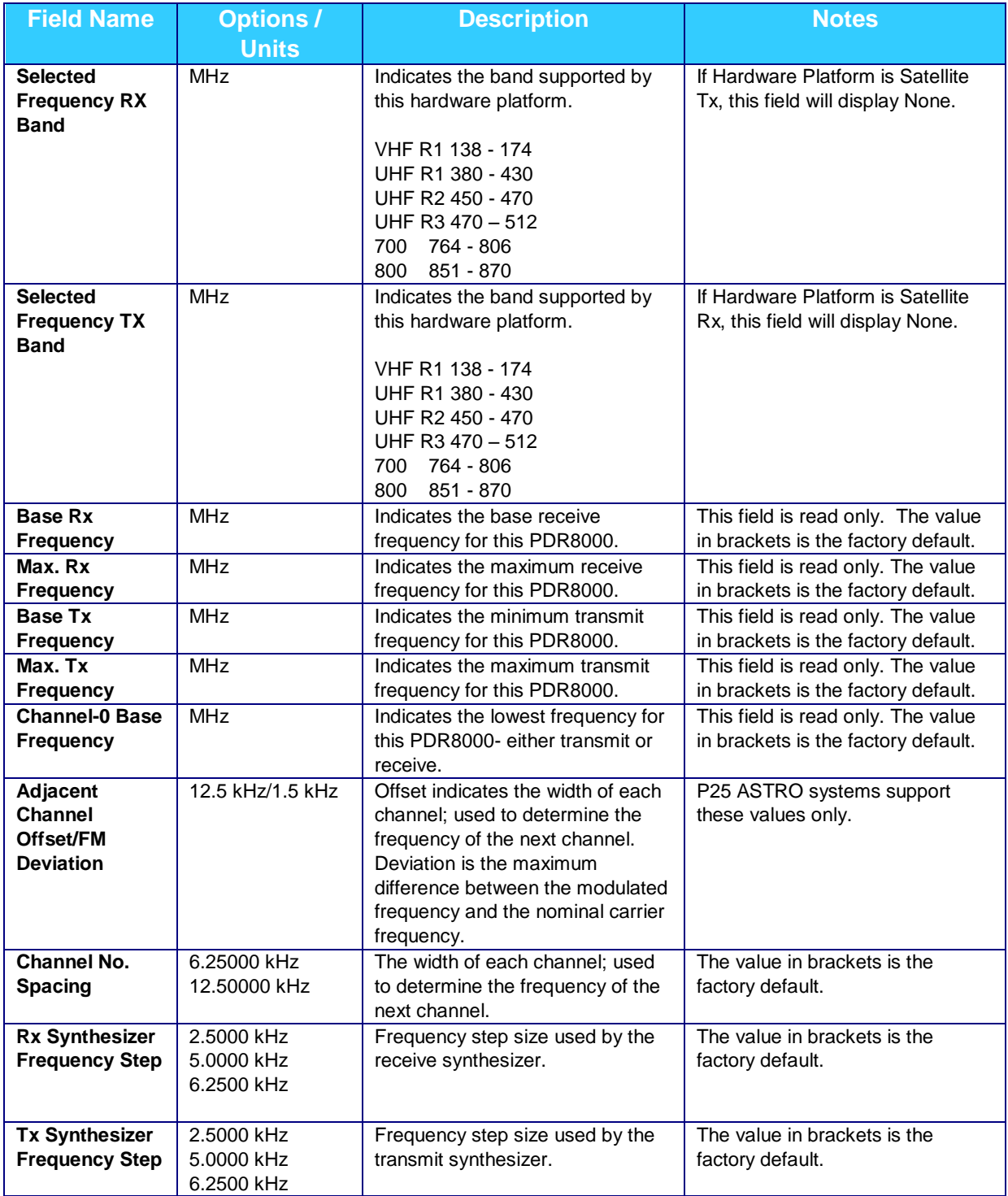

### <span id="page-15-0"></span>**2.4.2 PERSONALITY INFORMATION**

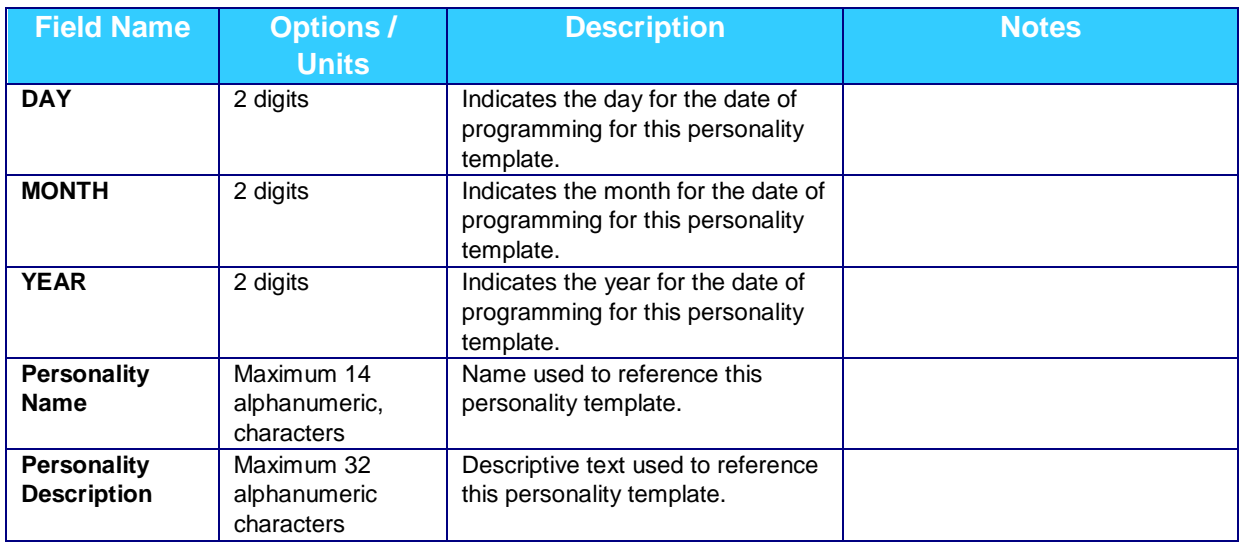

### <span id="page-15-1"></span>**2.4.3 HARDWARE/SOFTWARE INFORMATION**

This screen is for information purposes only and displays information relating to the Repeater Module and the IF Module: serial number, part numbers, revision/version numbers and release dates.

## <span id="page-15-2"></span>**2.5 PERSONALITY DATA**

### <span id="page-15-3"></span>**2.5.1 CHANNEL CONFIGURATION**

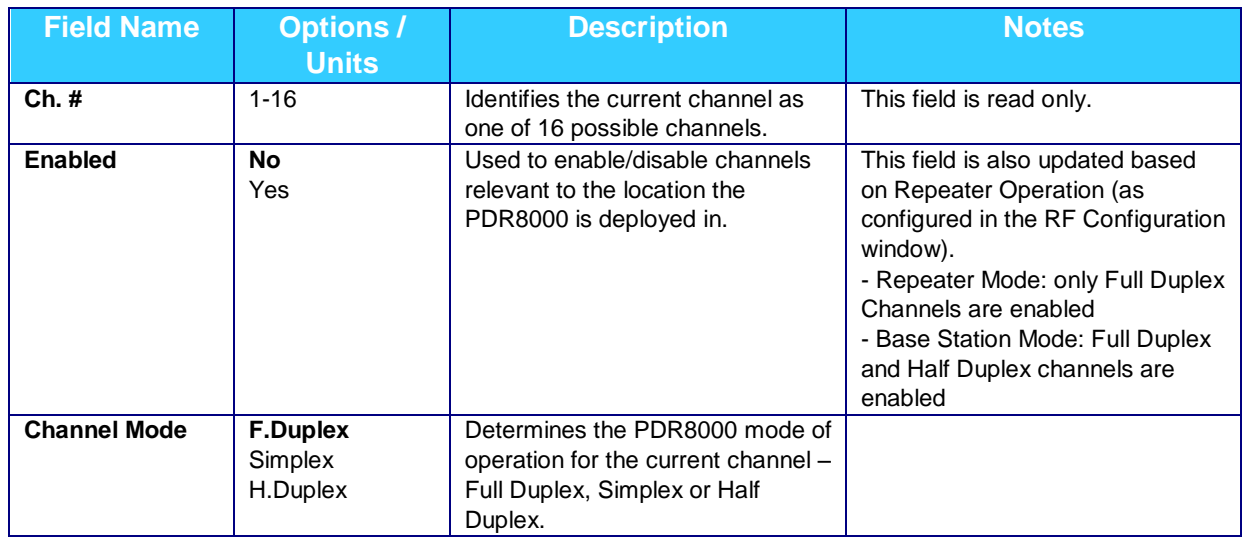

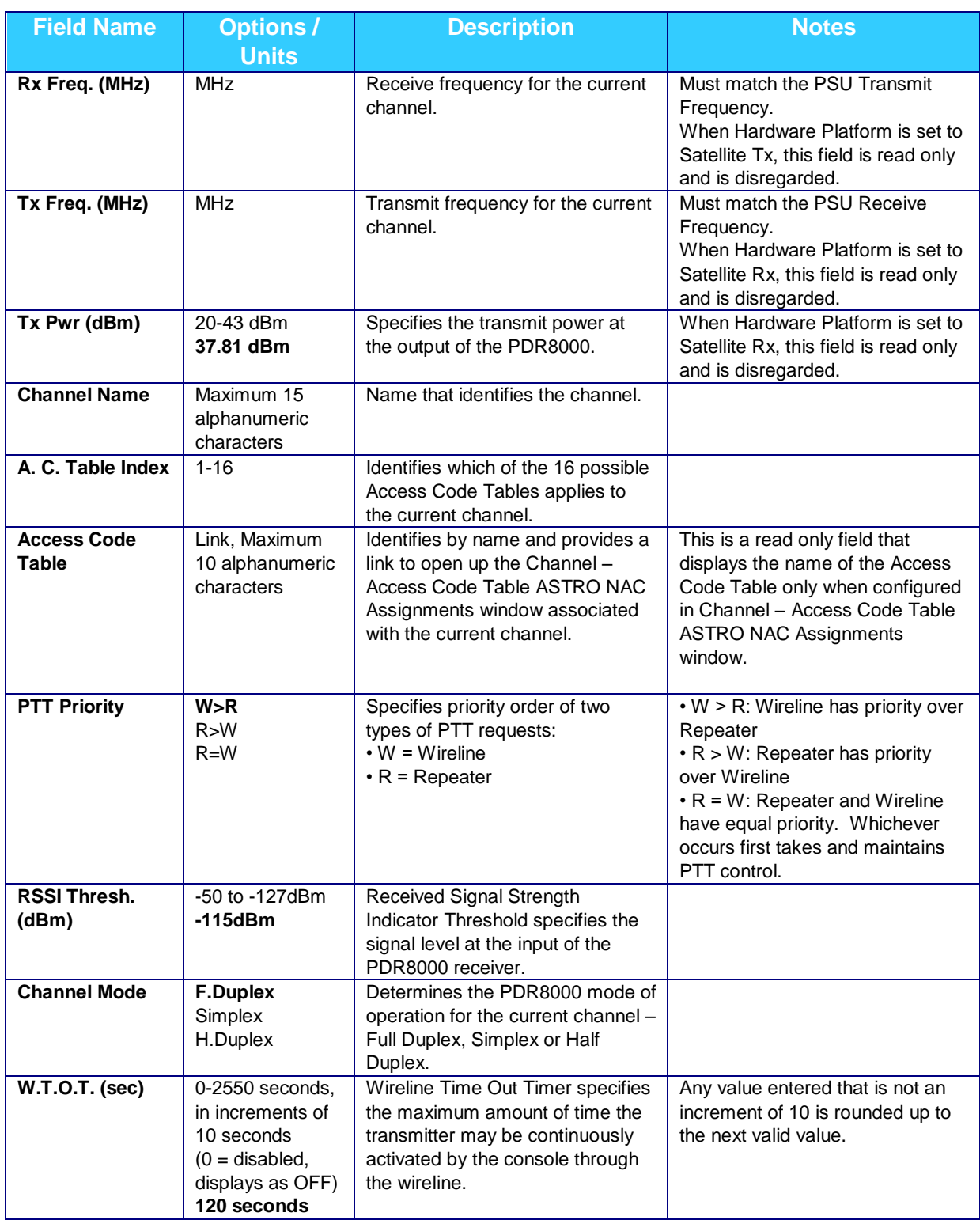

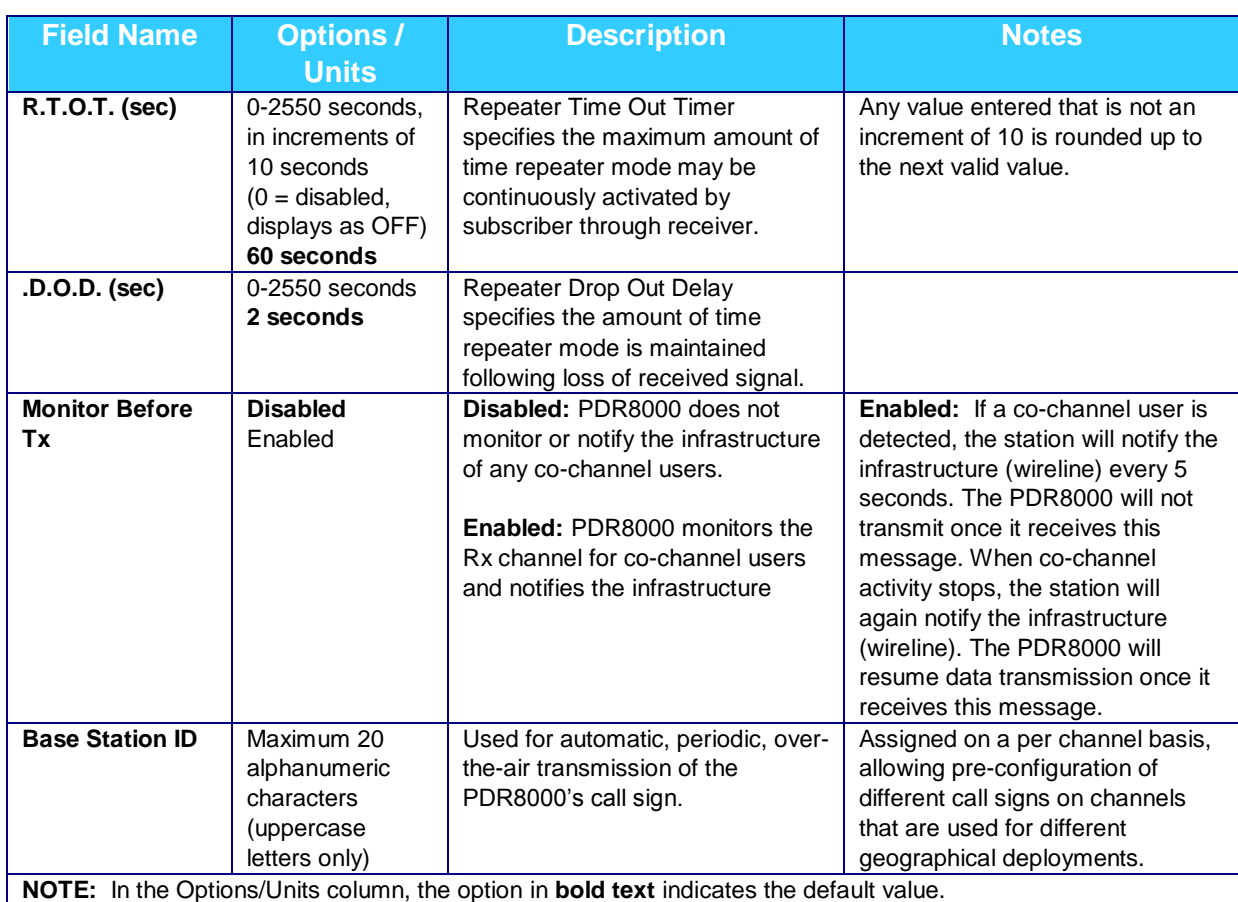

## <span id="page-17-0"></span>**2.5.2 CHANNEL – ACCESS CODE TABLE ASTRO NAC ASSIGNMENTS**

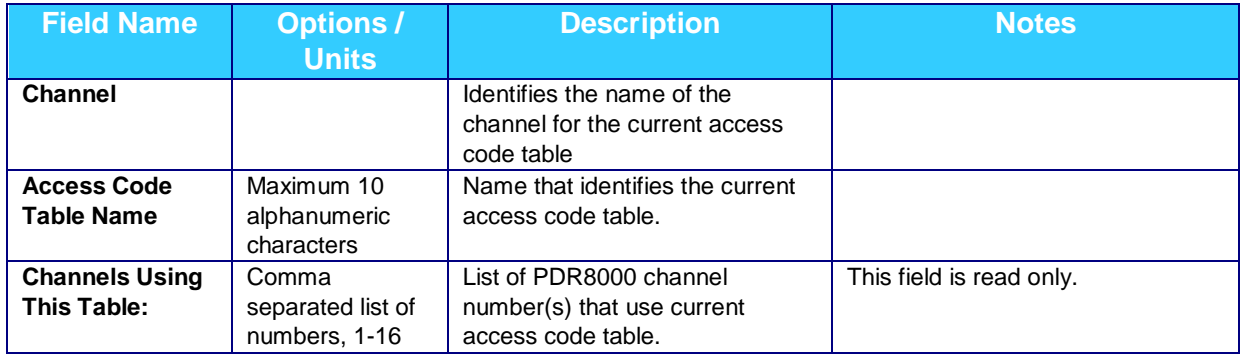

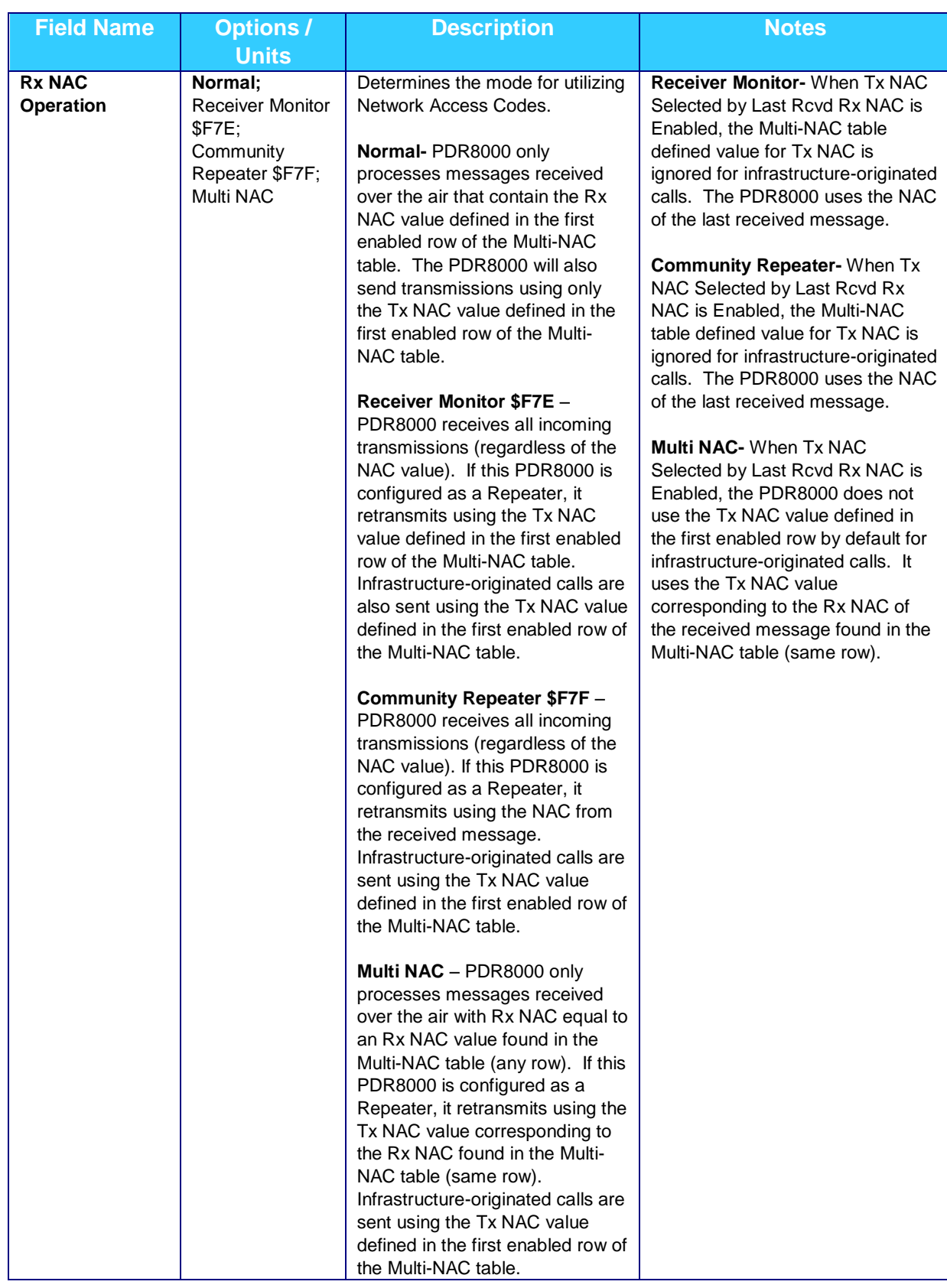

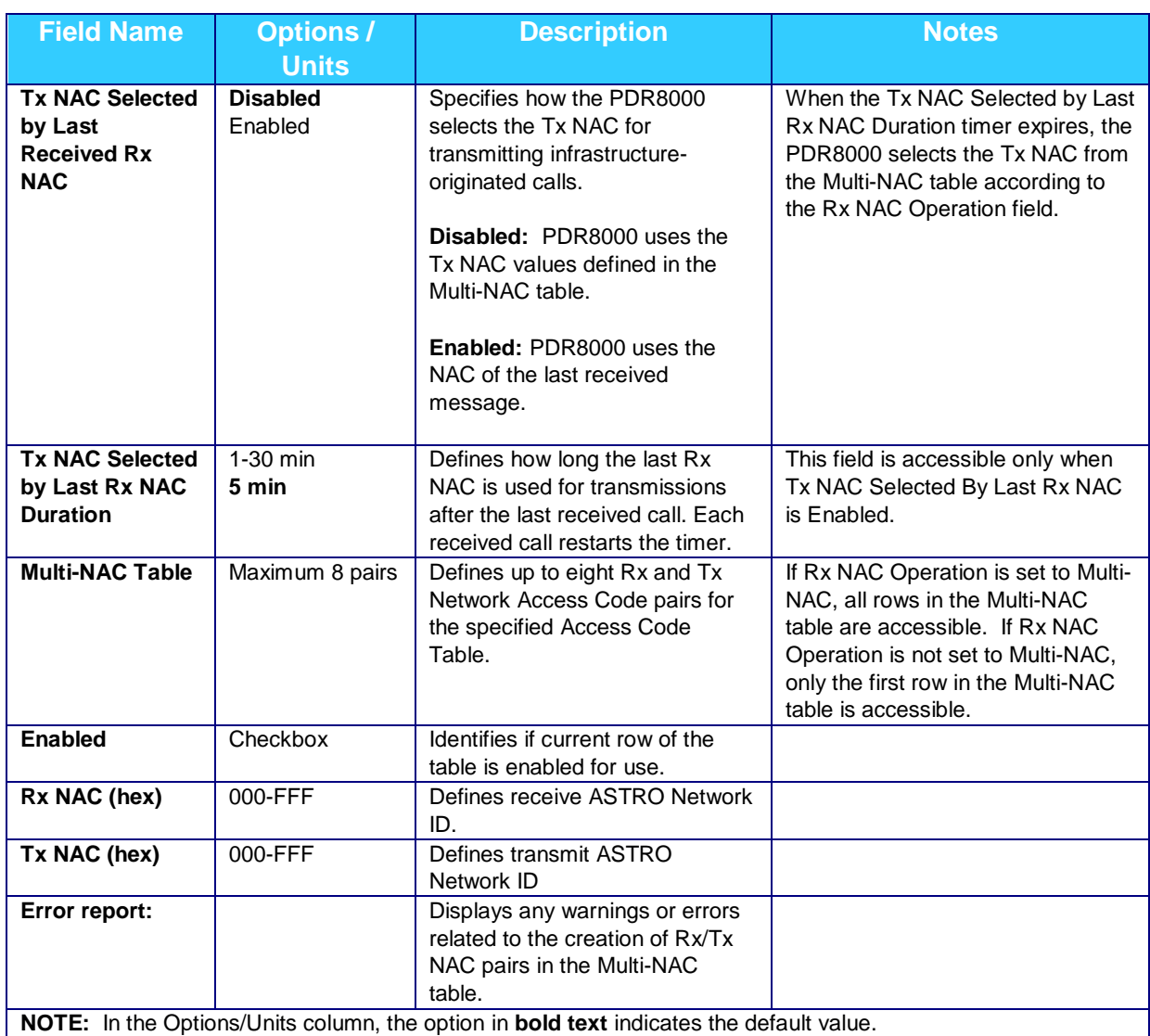

## <span id="page-19-0"></span>**2.5.3 HARDWARE CONFIGURATION**

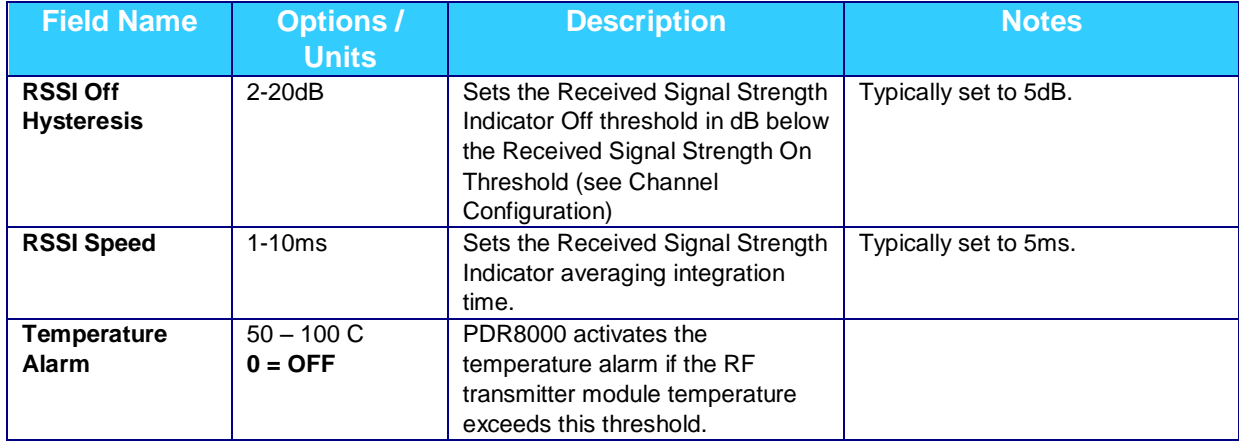

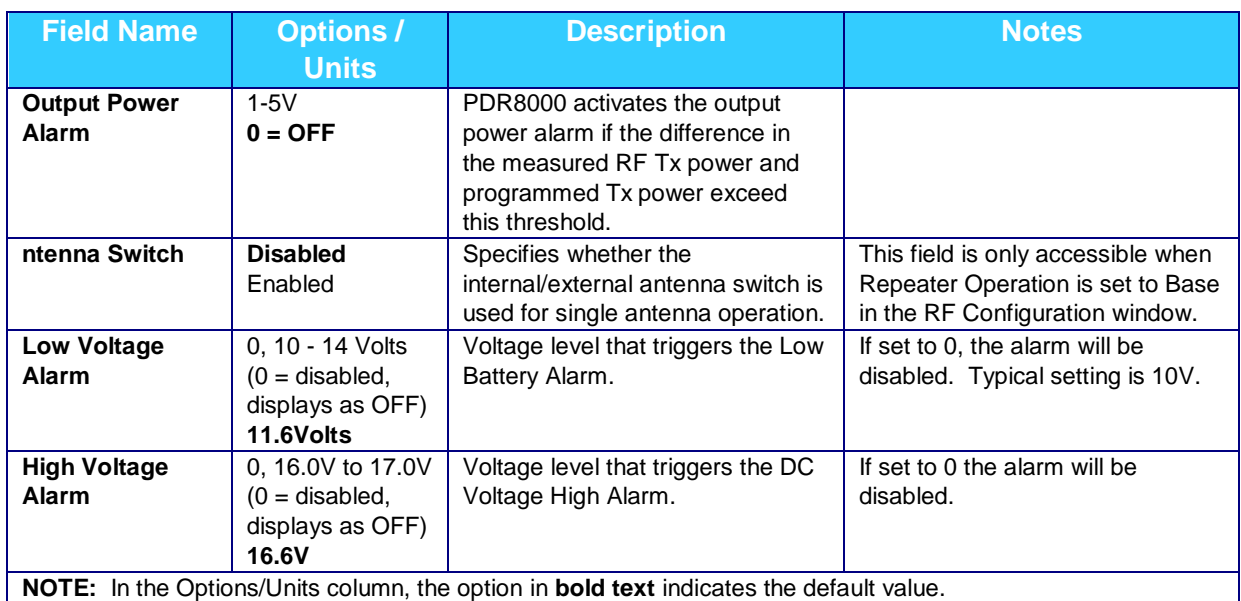

## <span id="page-20-0"></span>**2.5.4 STATION/WIRELINE CONFIGURATION**

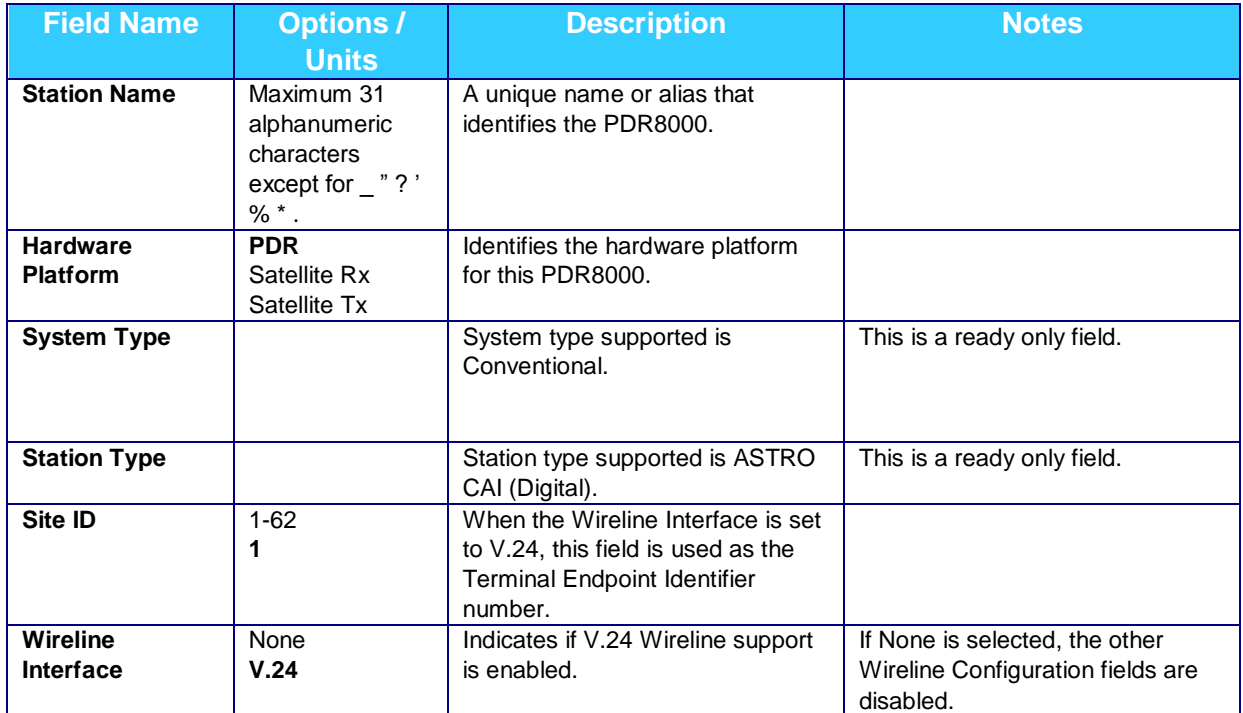

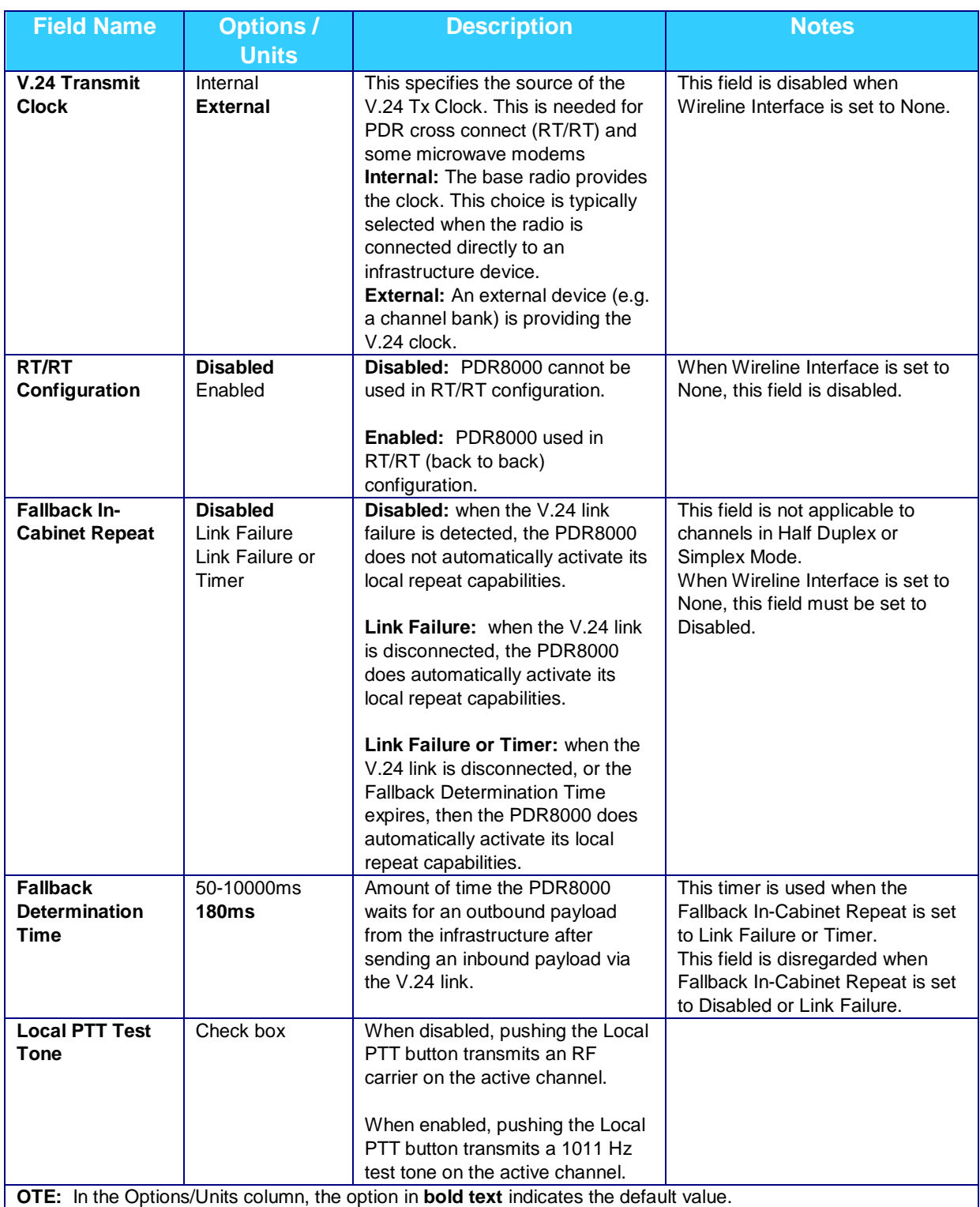

## <span id="page-22-0"></span>**2.5.5 RF CONFIGURATION**

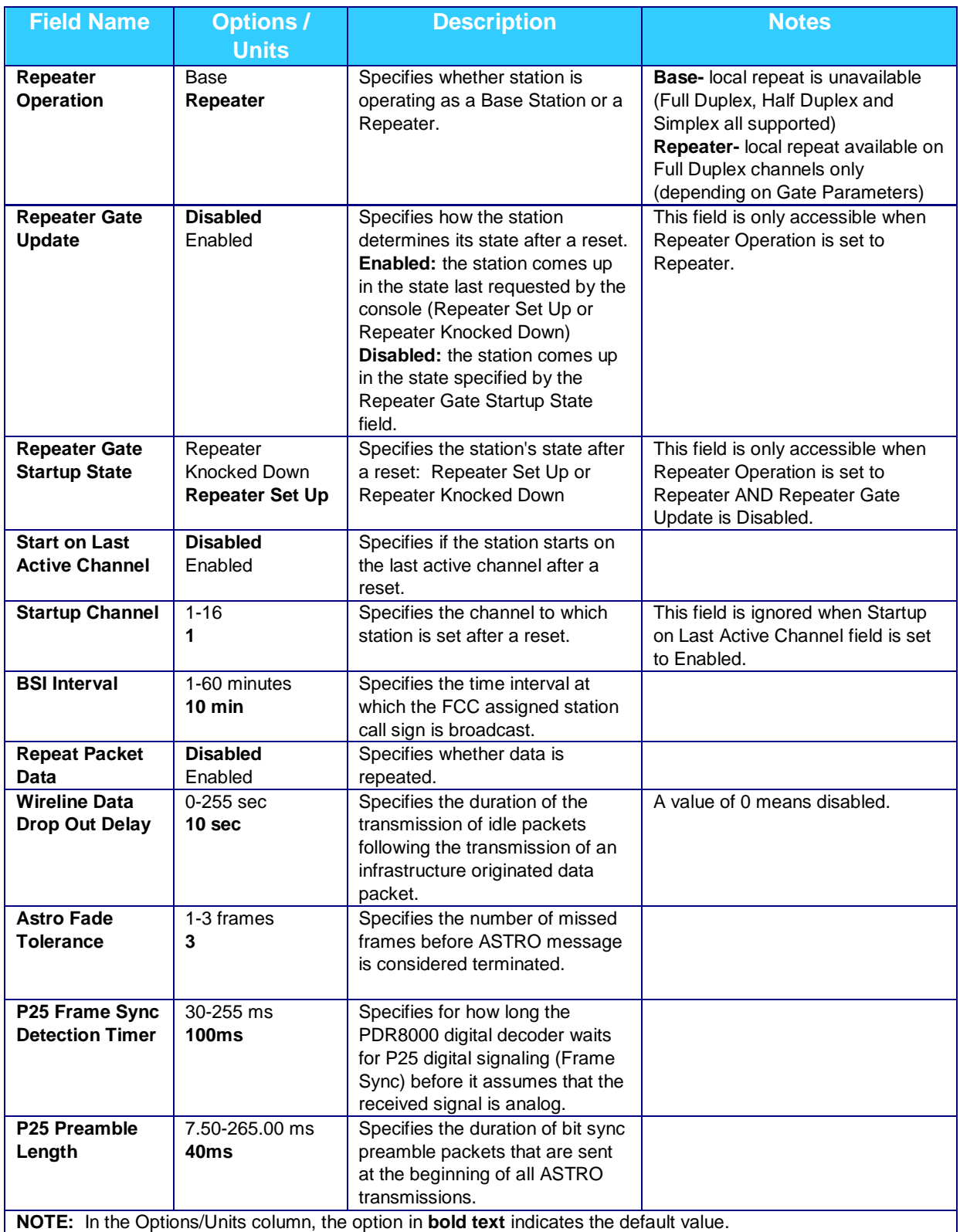

## <span id="page-23-0"></span>**2.6 SERVICE**

### <span id="page-23-1"></span>**2.6.1 MONITORING**

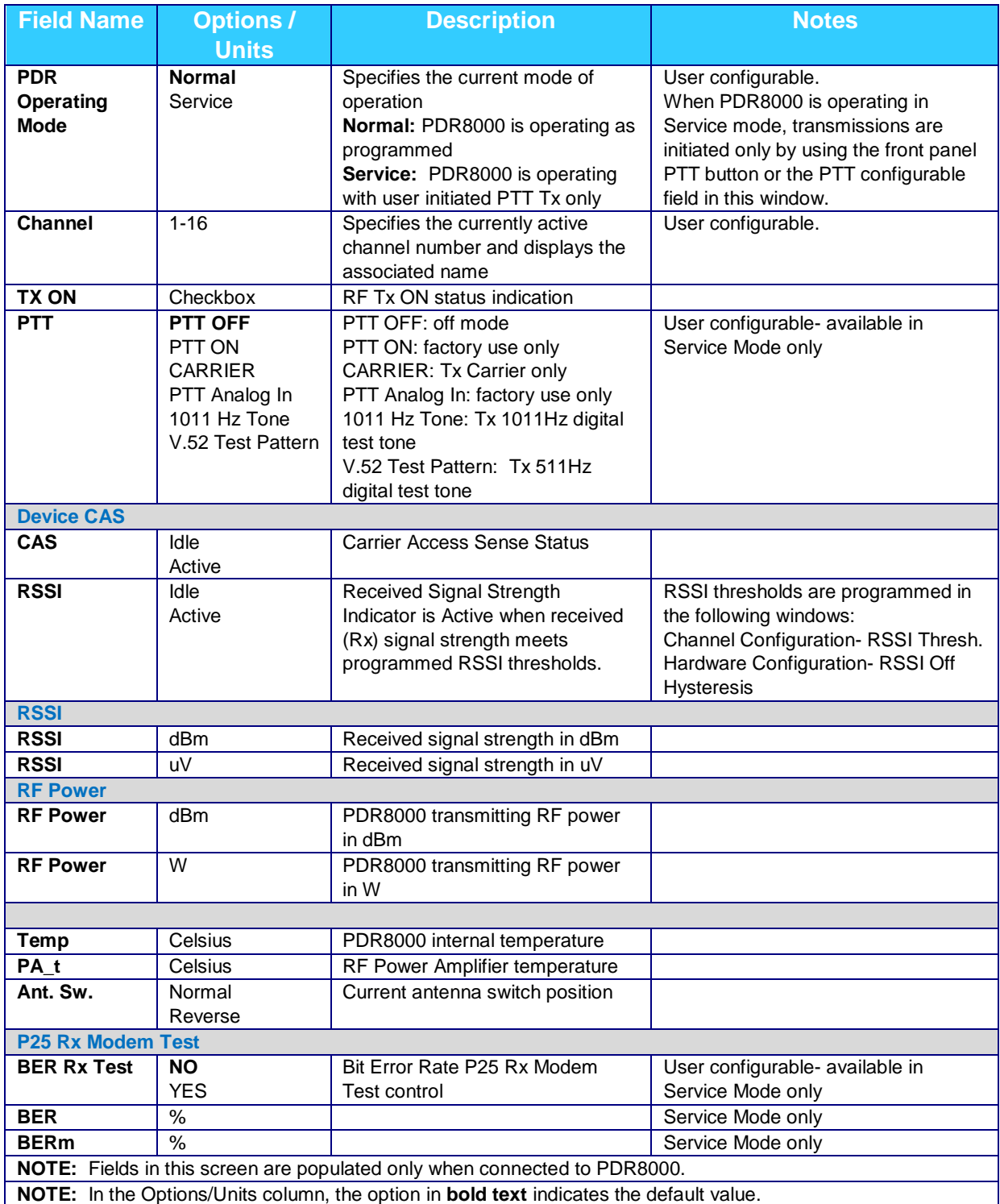